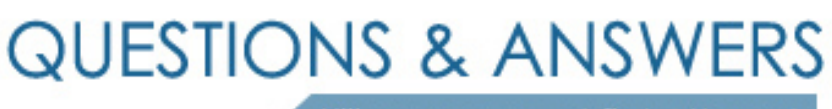

Kill your exam at first Attempt

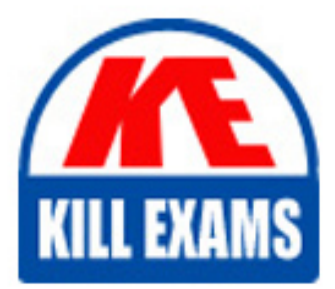

000-617 Dumps 000-617 Braindumps 000-617 Real Questions 000-617 Practice Test 000-617 dumps free

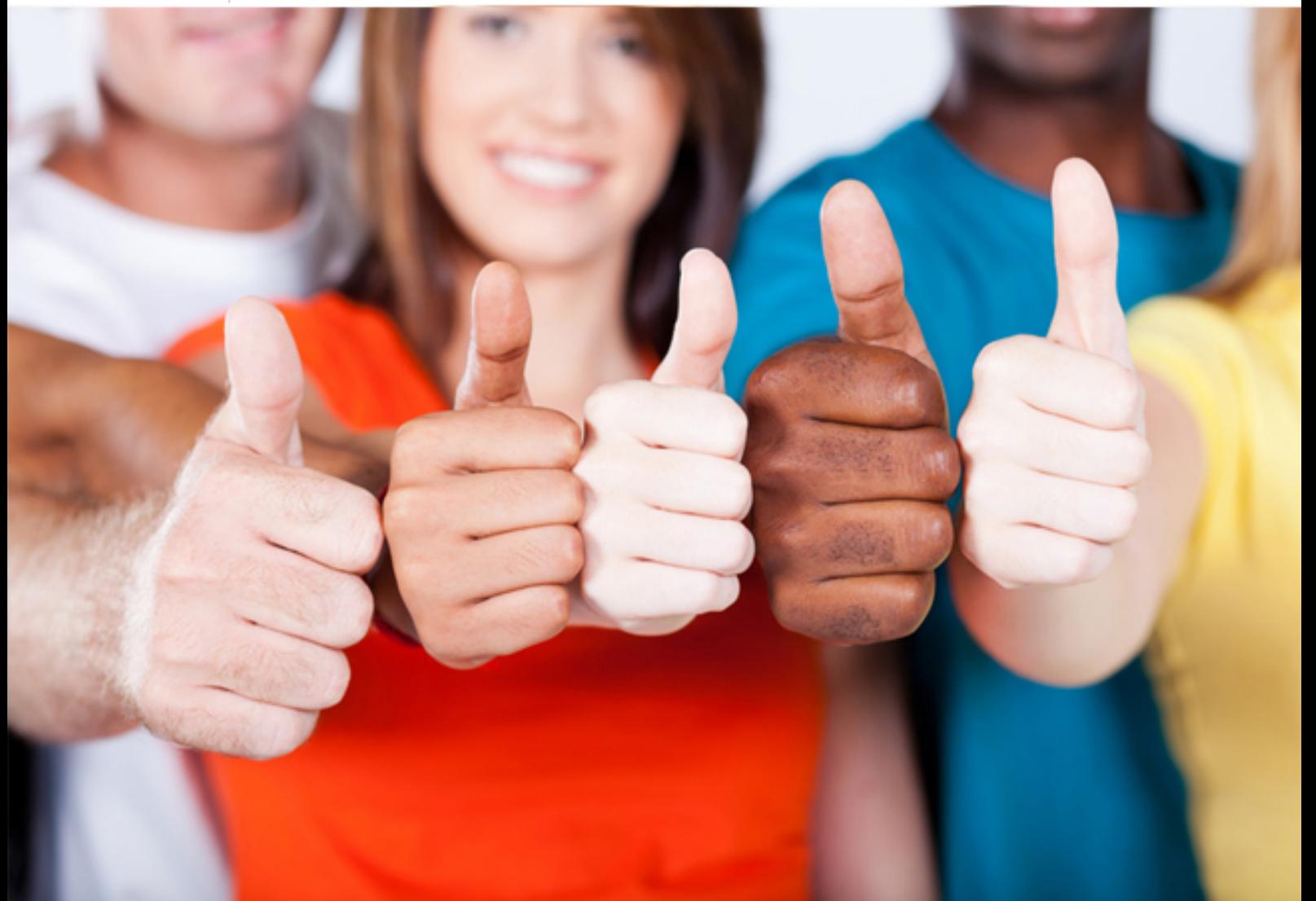

# **000-617 IBM**

DB2 10 System Administrator for  $z$ /OS

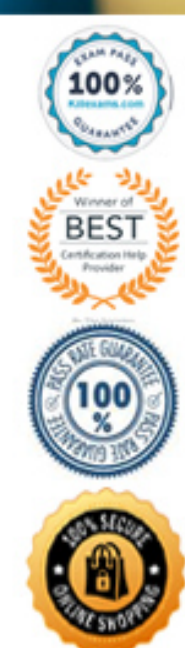

#### **QUESTION:** 112

 Which command can be used to remove dynamic SQL statements from the access path repository?

 D. FREE LOCATOR A. FREE PLAN B. FREE QUERY C. FREE PACKAGE

#### **Answer:** B

# **QUESTION: 113**

Where would you find information to help you monitor virtual storage usage in the DB2 database services address space?

A. RMF.

- B. A DB2 performance trace.
- C. DB2 statistics trace class 1.
- D. A dump of the ssidMSTR address space.

# **Answer:** C

#### **QUESTION:** 114

 If the DBACRVW parameter in DSNZPARM is set to NO, which action will a user with DBADM authority on a database be authorized to perform?

- A. Create a view, for his authorization ID, on a table in the database.
- B. Create an alias, for his authorization ID, on a table in the database.
- C. Create an alias, for another authorization ID, on a table in the database.
- D. Create a materialized query table, for another authorization ID, on a table in the database.

**Answer:** A

**QUESTION:** 115

 member DB1? You want to access a data sharing group member DB1 by group or subgroup attach names beginning with Group Attach n (GAn). How many GAn are you permitted to define for

A. 1 B. 2  $C. 16$ D. 32

**Answer:** B

# **QUESTION: 116**

 DB2 10 migration mode names take into account skip level migration. What are the possible mode names in the migration process from DB2 V8 to DB2 10?

A. CM9, CM9\*, ENFM9, ENFM9\*, NFM

B. CM8, CM8\*, ENFM8, ENFM8\*, NFM

C. CM8, CM9, CM9\*, ENFM9, ENFM9\*, NFM

D. CM8, CM8\*, CM9, CM9\*, ENFM8, ENMF8\*, ENFM9, ENFM9\*, NFM

# **Answer:** B

# **QUESTION:** 117

When installing a new data sharing group, the recommended point to run the installation verification procedure (IVP) should occur after which step?

- A. Install the originating system.
- B. Enable the originating system.
- C. Install a new, additional member of a data sharing group.
- D. Enable a new, additional member of a data sharing group.

**Answer:** A

# **QUESTION:** 118

 The LEMAX subsystem parameter specifies the maximum number of Language Environment tokens that are to be active at any time. For which SQL function does the LE count increment?

A. CHAR B. SUBSTR C. POSSTR D. TRANSLATE

# **Answer:** D

# **QUESTION: 119**

When migrating from DB2 V8 to DB2 10 which of the following is NOT required in order to migrate to DB2 10?

- A. Eliminate simple table spaces.
- B. Eliminate DB2 managed stored procedures.
- C. Eliminate DB2 plans using DB2 private protocol.
- D. Eliminate DB2 plans into which DBRMs have been directly bound.

# **Answer:** A

#### **QUESTION:** 120

 Which installation panel field entry must be the same for every member of a data sharing group?

A. WORK FILE DB B. DB2 LOCATION NAME C. PARAMETER MODULE D. DB2 NETWORK LUNAME

#### **Answer:** B

#### **QUESTION: 121**

 You are required to include documentation and instructions for all possible fallback routes in your plan for migrating your DB2 subsystem from V9 NFM to V10 NFM. Which fallback route should you include?

A. V10 CM9 to V9 NFM B. V10 NFM to V9 NFM C. V10 ENFM to V10 CM D. V10 NFM to V10 ENFM

# **Answer:** A

# **QUESTION: 122**

Which z/OS component does NOT need to be available before you can run external stored procedures?

- A. Language Environment.
- B. Resource Recovery Services.
- C. Coupling Facility Resource Management policy.
- D. Workload Manager application environment.

# **Answer:** C

#### **QUESTION: 123**

What is the upper limit of the sum of the CTHREAD and MAXDBAT values in DSNZPARM?

A. 2,000 B. 10,000 C. 20,000 D. 50,000

**Answer:** C

# **QUESTION:** 124

 When migrating from DB2 9 NFM to DB2 10 CM or installing a new DB2 10 subsystem, which is NOT used to activate a new version of the DB2 early (ERLY) code modules?

A. IPL z/OS.

- B. Stop DB2 and issue REFRESH DB2, EARLY command.
- C. Recycle DB2 by issuing STOP DB2 and START DB2 commands.
- D. Issue SETSSI z/OS command against the target DB2 subsystem.

# **Answer:** C

# **QUESTION:** 125

 You are responsible for reviewing a plan to migrate a DB2 subsystem from Version 9 NFM to addressability." The plan you are reviewing does not include a step to convert the existing DB2 Version 10 CM. In the installation / migration documentation, you read the following: "Provide an SMS environment for managing DB2 catalog and directory data sets. The SMS environment must include a data class for allocating the data sets in extended format and using extended catalog and directory data sets. How should you react to this?

A. You should not be concerned with this, since the data sets will be converted the first time the related table spaces are reorganized after migration.

 B. You should not be concerned with this, since all DB2 datasets are reorganized and converted as part of the catalog restructuring during the migration to Version 10.

 C. You should point out that the plan must be modified to include a step to convert the existing DB2 catalog and directory data sets to the SMS environment before migrating to Version 10.

 D. You should point out that the plan must be modified to include a step to drop the existing DB2 catalog and directory data sets because the migration to Version 10 will create them with the appropriate SMS settings.

#### **Answer:** A

# **QUESTION: 126**

 Which object type does NOT apply when using the IMPDSDEF DSNZPARM for automatic object creation?

- A. Auxiliary indexes.
- B. HASH overflow index.
- C. Implicitly created XML space.
- D. Implicitly created LOB space.

#### **Answer:** B

# For More exams visit https://killexams.com/vendors-exam-list

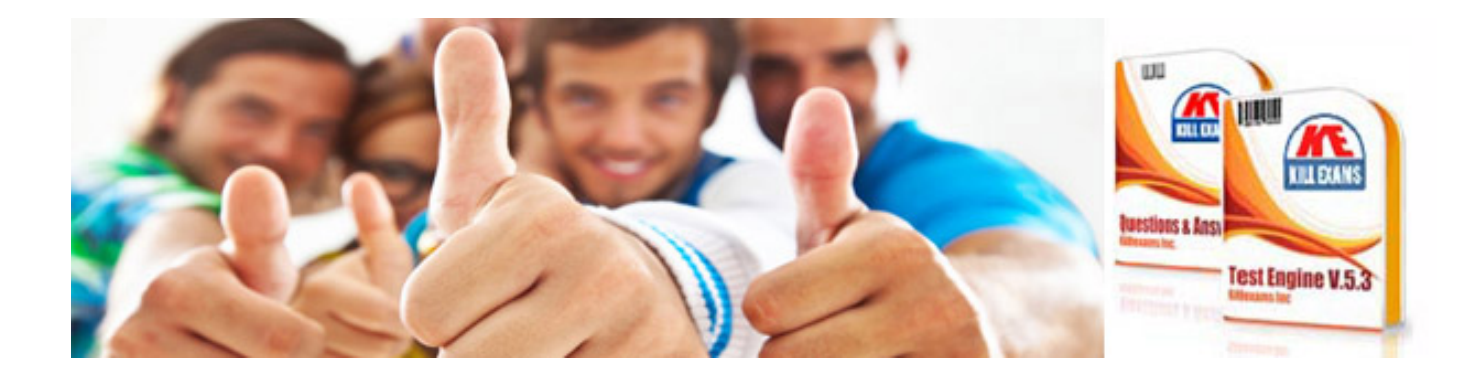

*Kill your exam at First Attempt....Guaranteed!*